# 指数分布モデルにおける非劣性の統計解析法

2010SE101 加藤駿介 2010SE156 丹羽雄士

指導教員:白石高章

## **1** はじめに

現在、統計学は非常に幅広い分野に活用されており、そ の中の一つの例として臨床試験を挙げることができる.臨 床試験とは医学における介入研究のことである.これは物 理・化学研究とは異なり,ヒトを対象として行われるため, 必要以上に被験者を増やしてはならないという倫理的要請 がある(角間・服部 [1]).そのため必要最小限の症例数 (試 験の科学的目的を満たすための患者数) に基づいて試験を 実施しなければならない.ここで必要となるものが統計的 仮説なのである.

統計的仮説にはいくつかの種類があるが,本論ではその 中でも非劣性の仮説に注目し,一般的な例に紹介されてい る正規分布モデルではなく,指数分布モデルの場合の統計 的解析方法について考察する.さらに指数分布における, 非劣性の仮説検定のために必要な症例数を設定するための プログラムを, C 言語によって作成した. それを用いて検 定に必要な症例数の設定を行う.

## **2** 指数分布モデル

指数分布モデルにおける片側検定,非劣性の仮説検定に ついて述べる.

#### **2.1** 指数分布

指数分布について補題 1 として,知られている結果を述 べる。

この証明は廣瀬・森下 [3] で与えられる.

補題 1 *X*1*, X*2*,* …*, X<sup>n</sup>* は互いに独率で同一の密度関数 *fz*(*x*) = (1*/µ*)*e* (*−x/µ*) *I*(0*,∞*)(*x*) をもつ指数分布 *EX*(1*/µ*) に従うとする. このとき,

$$
T \equiv \left(\frac{2n}{\mu}\right) \bar{X_n} \sim \chi^2_{2n}
$$

が成り立つ。ここで,*χ* 2 <sup>2</sup>*<sup>n</sup>* は自由度 2*n* の *χ* <sup>2</sup> 分布である. ただし、 $\bar{X}_n \equiv (1/n) \sum_{i=1}^{n} X_i$  とする.

次に, *H* :  $\mu \le \mu_0 \quad \text{vs.} \quad K$  :  $\mu > \mu_0$  に対する検定統 計量は,白石 [3] より *<sup>T</sup>*<sup>0</sup> = 2 <sup>∑</sup>*<sup>n</sup> i*=1 *Xi/µ*<sup>0</sup> で与えられる.

定理 **1** *χ* 2 2*n* (*α*) は自由度 2*n* の *χ* <sup>2</sup> 分布の上側 100*α*% 点とする.*β*(*µ*) = *P*(*T*<sup>0</sup> *≥ χ* 2 2*n* (*α*)) とおくと

$$
\mu \leq \mu_0 \quad \text{is} \quad \beta(\mu) \leq \alpha \quad \text{is} \quad \text{is} \quad \text
$$

証明 *µ ≤ µ*<sup>0</sup> のとき

$$
\beta(\mu) = P(T_0 \ge \chi_{2n}^2(\alpha))
$$
  
\n
$$
= P\left(\frac{2 \sum_{i=1}^n X_i}{\mu_0} \ge \chi_{2n}^2(\alpha)\right)
$$
  
\n
$$
= P\left(\frac{2 \sum_{i=1}^n X_i}{\mu} \ge \frac{\mu_0}{\mu} \chi_{2n}^2(\alpha)\right)
$$
  
\n
$$
\frac{\mu_0}{\mu} \ge 1 \pm 0 \frac{\mu_0}{\mu} \chi_{2n}^2(\alpha) \ge \chi_{2n}^2(\alpha)
$$
  
\n
$$
\pm 0 \le \text{if } \frac{2 \sum_{i=1}^n X_i}{\mu} \ge \chi_{2n}^2(\alpha) \ge \alpha \quad \Box
$$

定理 1 より,*T*<sup>0</sup> *≥ χ* 2 2*n* (*α*) は *H* vs*. K* に対する水準 *α* の 検定となる.

#### **2.2** 症例数の設定

片側検定 *H* : *µ ≤ µ*<sup>0</sup> vs *K* : *µ > µ<sup>0</sup>* の場合におけ る症例数の設定を行う.

検出力関数 *β*(*µ*) は,

$$
\beta(\mu) = P(T_0 \ge \chi_{2n}^2(\alpha))
$$
  
= 
$$
P\left(\frac{2\sum_{i=1}^n X_i}{\mu_0} \ge \chi_{2n}^2(\alpha)\right)
$$
  
= 
$$
P\left(\frac{2\sum_{i=1}^n X_i}{\mu} \ge \frac{\mu_0}{\mu} \chi_{2n}^2(\alpha)\right)
$$
  
= 
$$
1 - F_{\chi}\left(\frac{\mu_0}{\mu} \chi_{2n}^2(\alpha) | 2n\right)
$$
  
= 
$$
1 - \int_0^{\frac{\mu_0}{\mu} \chi_{2n}^2(\alpha)} f_{\chi}(t|2n) dt
$$

ここで,*fχ*(*t|*2*n*) は自由度 2*n* のカイ二乗分布の密度関数 である.

検出力がある値 *β*0(通常 0*.*8 *∼* 0*.*9) 以上であるためには

$$
1 - \int_0^{\frac{\mu_0}{\mu} \chi_{2n}^2(\alpha)} f_{\chi}(t|2n) dt \ge \beta_0 \quad (\mu > \mu_0)
$$
  

$$
\int_0^{\frac{\mu_0}{\mu} \chi_{2n}^2(\alpha)} f_{\chi}(t|2n) dt \le 1 - \beta_0 = \int_0^{\chi_{2n}^2(\beta_0)} f_{\chi}(t|2n) dt
$$
  

$$
\frac{\mu_0}{\mu} \chi_{2n}^2(\alpha) \le \chi_{2n}^2(\beta_0)
$$

となる必要がある.

# まとめ

仮説 *H* : *µ ≤ µ*<sup>0</sup> vs*. K* : *µ > µ<sup>0</sup>* に対する有意 水準が *α*,検出力が *β*<sup>0</sup> 以上の検定で ∆ 以上の効果の比  $\Delta \leq \mu/\mu_0$ を検出するためには、少なくとも

1 ∆ *χ* 2 <sup>2</sup>*n*(*α*) *≤ χ* 2 <sup>2</sup>*n*(*β*0) *χ* 2 2*n* (*α*) *χ* 2 2*n* (*β*0) *≤* ∆ の症例数が必要となる.

ここで例として,  $\alpha = 0.05$ ,  $\beta_0 = 0.8$ ,  $\Delta = 1.2$  の場合 の *n* の値を求める.

以下に,上記の場合における,*χ* 2 2*n* (*α*)*/χ*<sup>2</sup> 2*n* (*β*0) のグラ フ,*χ* 2 2*n* (*α*)*/χ*<sup>2</sup> 2*n* (*β*0) の値の表を示す.

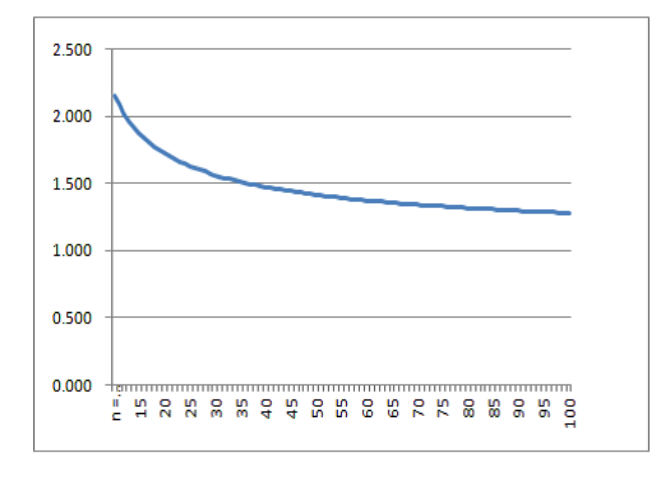

図 1  $\alpha = 0.05$ ,  $\beta_0 = 0.8$  の場合の  $\chi^2_{2n}(\alpha)/\chi^2_{2n}(\beta_0)$  のグ ラフ

表 1 *α* = 0.05, *β*<sub>0</sub> = 0.8 の場合の  $\chi_{2n}^2(\alpha)/\chi_{2n}^2(\beta_0)$  の値

|           | $\alpha = 0.05$ | $\beta_0 = 0.8$ | $\chi_{2n}^2(\alpha)$<br>$\overline{\chi}^2_{2n}(\beta_0)$ |
|-----------|-----------------|-----------------|------------------------------------------------------------|
| $n = 100$ | 233.994         | 183.003         | 1.2786                                                     |
| 110       | 255.602         | 202.180         | 1.2642                                                     |
| 120       | 277.138         | 221.394         | 1.2518                                                     |
| 130       | 298.611         | 240.640         | 1.2409                                                     |
| 140       | 320.028         | 259.914         | 1.2313                                                     |
| 150       | 341.395         | 279.214         | 1.2227                                                     |
| 160       | 362.718         | 298.537         | 1.2150                                                     |
| 170       | 383.999         | 317.881         | 1.2080                                                     |
| 180       | 405.244         | 337.245         | 1.2016                                                     |
| 181       | 407.366         | 339.182         | 1.2010                                                     |
| 182       | 409.488         | 341.119         | 1.2004                                                     |
| 183       | 411.610         | 343.057         | 1.1998                                                     |
| 184       | 413.732         | 344.995         | 1.1992                                                     |
| 185       | 415.853         | 346.933         | 1.1987                                                     |

 $\pm$  1 からわかるように,  $\alpha$  = 0.05,  $\beta$ <sub>0</sub> = 0.8,  $\Delta$  = 1.2 と設定した場合の *n* の値は 183 である.

## **3** 非劣性仮説検定

前項を踏まえて,指数分布における非劣性の仮説検定に ついて症例数の設定を行う.

## **3.1** 症例数の設定

指数分布の場合では許容できる効果の比 *δ*(*>* 0) を用い たので,これを導入すると

$$
H: \mu \leq \mu_0 \delta, \ K: \mu > \mu_0 \delta \quad 1 > \delta > 0 \quad (\delta \& \mathbb{R})
$$

ここから上記の片側検定の仮説で *µ*<sup>0</sup> を *µ*0*δ* に置き換えた 仮説であるとわかる.

よってサイズ *α* 検定は,

 $2\sum_{i=1}^{n}X_{i}/(\mu_{0}\delta)\geq\chi_{2n}^{2}(\alpha)\quad\text{O} \text{ E } \mathfrak{F}\text{ }H$  を棄却し  $K$  を採  $\stackrel{i=1}{\textnormal{H}}$ する.

検出力関数 *β*(*µ*) は,

$$
\beta(\mu) = P\left(\frac{2\sum\limits_{i=1}^{n} X_i}{\mu_0 \delta} \ge \chi^2_{2n}(\alpha)\right)
$$

$$
= P\left(\frac{2\sum\limits_{i=1}^{n} X_i}{\mu} \ge \frac{\mu_0 \delta}{\mu} \chi^2_{2n}(\alpha)\right)
$$

$$
= 1 - F_{\chi} \left( \frac{\mu_0 \delta}{\mu} \chi_{2n}^2(\alpha) | 2n \right)
$$

$$
= 1 - \int_0^{\frac{\mu_0 \delta}{\mu} \chi_{2n}^2(\alpha)} f_{\chi}(t | 2n) dt
$$

ここで,*fχ*(*t|*2*n*) は自由度 2*n* のカイ二乗分布の密度関数 である.

検出力がある値 *β*0(0*.*8 *∼* 0*.*9) 以上であるためには

$$
1 - \int_0^{\frac{\mu_0 \delta}{\mu} \chi_{2n}^2(\alpha)} f_{\chi}(t|2n) dt \ge \beta_0
$$
  

$$
\int_0^{\frac{\mu_0 \delta}{\mu} \chi_{2n}^2(\alpha)} f_{\chi}(t|2n) dt \le 1 - \beta_0 = \int_0^{\chi_{2n}^2(\beta_0)} f_{\chi}(t|2n) dt
$$
  

$$
\frac{\mu_0 \delta}{\mu} \chi_{2n}^2(\alpha) \le \chi_{2n}^2(\beta_0)
$$

となる必要がある.

## まとめ

仮説 *H* : *µ ≤ µ*0*δ*,*K* : *µ > µ*0*δ* に対する有意水準が *α*, 検出力が *β*<sup>0</sup> 以上の検定で ∆ 以上の効果の比 ∆ *≤ µ/µ*<sup>0</sup> を検出するためには少なくとも

$$
\frac{\delta}{\Delta} \chi_{2n}^2(\alpha) \leq \chi_{2n}^2(\beta_0)
$$
\n
$$
\frac{\delta \chi_{2n}^2(\alpha)}{\chi_{2n}^2(\beta_0)} \leq \Delta \quad \text{の癧例数が心要となる。
$$

ここで例として, $\alpha = 0.05$ ,  $\beta_0 = 0.8$ ,  $\delta = 0.8$ ,  $\Delta = 1.0$ の場合の *n* の値を求める.

以下に,上記の場合における,*δχ*<sup>2</sup> 2*n* (*α*)*/χ*<sup>2</sup> 2*n* (*β*0) のグラ フ,*δχ*<sup>2</sup> 2*n* (*α*)*/χ*<sup>2</sup> 2*n* (*β*0) の値の表を示す.

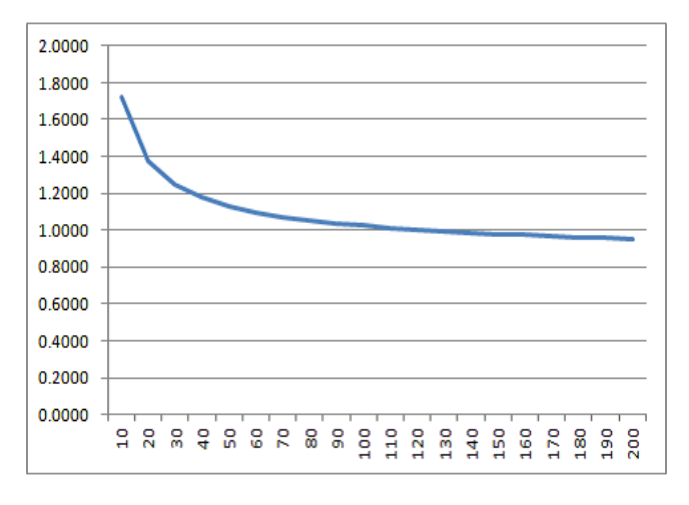

図 2 *α* = 0*.*05,*β*<sup>0</sup> = 0*.*8,*δ* = 0*.*8 の 場 合 の  $\delta \chi_{2n}^2(\alpha) / \chi_{2n}^2(\beta_0)$  のグラフ

表 2 *α* = 0*.*05,*β*<sup>0</sup> = 0*.*8,*δ* = 0*.*8 の場 合 の  $\delta \chi_{2n}^2(\alpha) / \chi_{2n}^2(\beta_0)$  の値

|        | $\alpha = 0.05$ | $\beta_0=0.8$ | $\frac{\chi_{2n}^2(\alpha)}{\chi_{2n}^2(\beta_0)}$ | $\frac{\delta \chi_{2n}^2(\alpha)}{\chi_{2n}^2(\beta_0)}$ |
|--------|-----------------|---------------|----------------------------------------------------|-----------------------------------------------------------|
| $n=80$ | 190.516         | 144.783       | 1.3159                                             | 1.0527                                                    |
| 85     | 201.423         | 154.319       | 1.3052                                             | 1.0442                                                    |
| 90     | 212.304         | 163.868       | 1.2956                                             | 1.0365                                                    |
| 95     | 223.160         | 173.430       | 1.2867                                             | 1.0294                                                    |
| 100    | 233.994         | 183.003       | 1.2786                                             | 1.0229                                                    |
| 105    | 244.808         | 192.586       | 1.2712                                             | 1.0169                                                    |
| 110    | 255.602         | 202.180       | 1.2642                                             | 1.0114                                                    |
| 115    | 266.378         | 211.782       | 1.2578                                             | 1.0062                                                    |
| 120    | 277.138         | 221.394       | 1.2518                                             | 1.0014                                                    |
| 121    | 279.288         | 223.317       | 1.2506                                             | 1.0005                                                    |
| 122    | 281.437         | 225.240       | 1.2495                                             | 0.9996                                                    |
| 123    | 283.586         | 227.164       | 1.2484                                             | 0.9987                                                    |
| 124    | 285.734         | 229.088       | 1.2473                                             | 0.9978                                                    |
| 125    | 287.882         | 231.013       | 1.2462                                             | 0.9969                                                    |

表 2 からわかるように,*α* = 0*.*05,*β*<sup>0</sup> = 0*.*8,*δ* = 0*.*8, ∆ = 1*.*0 と設定した場合の *n* の値は 122 である.

# **4 C** によるプログラム解説

指数分布における非劣性の仮説検定のために必要な症例 数を出力するプログラムを,早川 [4] を参照し, C 言語に よって作成した.以下のプログラムは,今回作成したプロ グラムの main プログラムである.

double solution1,solution2;

input();/\*自由度と有意水準 *α*,*β* を入力する関数\*/

solution1=ΚΑΙ1(ALPHA);/\* $\chi^2_{2n}(\alpha)$  の値を置き換えた 式\*/

solution2=KAI2(BETA);/\**χ* 2 2*n* (*β*) の値を置き換えた 式\*/

output1(NU,ALPHA,solution1);/\**χ* 2 2*n* (*α*) の値を出力す る関数\*/

output2(NU,BETA,solution2);/\**χ* 2 2*n* (*β*) の値を出力する 関数\*/

result(NU,delta,solution1,solution2);/\*検定の結果を出 力する関数\*/

return 0;

プログラムの流れは,

- 1. input 関数によって,自由度(NU),有意水準(ALPHA, BETA)を入力する.
- 2. 計算された *χ* 2 2*n* (*α*),*χ* 2 2*n* (*β*) の値を,以後の関数に使用 しやすくするため置き換える (solution1, solution2).
- 3. output1 関数により,計算された *χ* 2 2*n* (*α*) の値を出力 する.
- 4. output2 関数により,計算された *χ* 2 2*n* (*β*) の値を出力 する.
- 5. result 関数により,検定の結果を出力する.
- ただし()内はそれぞれ使用した変数名である.

#### **4.1** 実行結果

偶数となる自由度と 0 より大きく 1.0 より小さなアル ファ,ベータの値, 許容できる効果の比スモールデルタを入力してください 244 0.05 0.8 1.0 誤差 0.000010 以下の自由度 244.000000 のカイ二乗分布 の上側 5.000000 パーセント点は 281.437019 誤差 0.000010 以下の自由度 244.000000 のカイ二乗分布 の上側 80.000000 パーセント点は 225.240364 ラージデルタの値が 1.25 となる場合の症例数は 122 偶数となる自由度と 0 より大きく 1.0 より小さなアル ファ,ベータの値, 許容できる効果の比スモールデルタを入力してください 366 0.05 0.8 1.0 誤差 0.000010 以下の自由度 366.000000 のカイ二乗分布 の上側 5.000000 パーセント点は 411.610023 誤差 0.000010 以下の自由度 366.000000 のカイ二乗分布

- の上側 80.000000 パーセント点は 343.056953 ラージデルタの値が 1.20 となる場合の症例数は 183 偶数となる自由度と 0 より大きく 1.0 より小さなアル ファ,ベータの値, 許容できる効果の比スモールデルタを入力してください 402 0.05 0.8 1.0 誤差 0.000010 以下の自由度 402.000000 のカイ二乗分布 の上側 5.000000 パーセント点は 449.748695 誤差 0.000010 以下の自由度 402.000000 のカイ二乗分布 の上側 80.000000 パーセント点は 377.962334 ラージデルタの値が 1.19 となる場合の症例数は 201 偶数となる自由度と 0 より大きく 1.0 より小さなアル ファ,ベータの値, 許容できる効果の比スモールデルタを入力してください 72 0.05 0.8 0.8 誤差 0.000010 以下の自由度 72.000000 のカイ二乗分布の 上側 5.000000 パーセント点は 92.808266 誤差 0.000010 以下の自由度 72.000000 のカイ二乗分布の 上側 80.000000 パーセント点は 61.755836 ラージデルタの値が 1.20 となる場合の症例数は 36 偶数となる自由度と 0 より大きく 1.0 より小さなアル ファ,ベータの値, 許容できる効果の比スモールデルタを入力してください 118 0.05 0.8 0.8 誤差 0.000010 以下の自由度 118.000000 のカイ二乗分布 の上側 5.000000 パーセント点は 144.353676 誤差 0.000010 以下の自由度 118.000000 のカイ二乗分布 の上側 80.000000 パーセント点は 104.915047 ラージデルタの値が 1.10 となる場合の症例数は 59 偶数となる自由度と 0 より大きく 1.0 より小さなアル ファ,ベータの値, 許容できる効果の比スモールデルタを入力してください 244 0.05 0.8 0.8 誤差 0.000010 以下の自由度 244.000000 のカイ二乗分布 の上側 5.000000 パーセント点は 281.437019 誤差 0.000010 以下の自由度 244.000000 のカイ二乗分布 の上側 80.000000 パーセント点は 225.240364 ラージデルタの値が 1.00 となる場合の症例数は 122
- **4.2** プログラム詳細

第 4 節のはじめに main プログラムとその概要を説明し たが、ここでは引数と各関数の詳細説明をする. なお, 全 体のプログラムは卒業論文に掲載されている.

## 引数

NU:自由度 2*n*

XN:有意水準 *α* での *χ* <sup>2</sup> 分布の上側 100*α*% 点

YN:有意水準 *β* での *χ* <sup>2</sup> 分布の上側 100*β*% 点 ALPHA, BETA:有意水準 delta:許容できる効果の比

- 1. KAI1 関数は有意水準 *α* における *χ* <sup>2</sup> 分布の上側  $100\alpha\%$  点を求める関数である.最初の for 文で  $\chi^2$ 分布の上側確率を計算し,その値を用いて 2 つ目の for 文で上側 100*α*% 点を求める.
- 2. KAI2 関数は有意水準 *β* における *χ* <sup>2</sup> 分布の上側 100*β*% 点を求める関数である.最初の for 文で *χ* 2 分布の上側確率を計算し,その値を用いて 2 つ目の for 文で上側 100*β*% 点を求める.
- 3. main 関数では各関数の呼び出しを行う.
- 4. NORMP 関数では正規分布の上側確率を求める.
- 5. ppow1, ppow2 関数では上側確率を求める際に使用す る積の計算を行う.
- 6. CHI2PA 関数では有意水準 *α* での上側確率を求める.
- 7. CHI2PB 関数では有意水準 *β* での上側確率を求める.
- 8. input 関数では自由度,有意水準,許容できる効果の 比の入力を行う.
- 9. output1 関数,output2 関数では計算した上側 100*α*% 点,上側 100*β*% 点を出力する.
- 10. result 関数では検定で得られた結果を出力する.

# **5** おわりに

非劣性の仮説検定で,指数分布モデルの場合に必要とさ れる症例数の設定について検定を行い,導くことができた. 指数分布モデルの理論が文献 [2],[3] に論じられている. この2つの論文も参考としている.

C 言語によってプログラムを作成し,それを用いて正 しい症例数の設定が行えた.また実際にプログラムを作 成したことで,今まで研究してきたことへの理解がより深 まった.

#### 参考文献

- [1] 角間辰之・服部聡:『臨床試験のデザインと解析』. 近代科学社, 東京, 2012.
- [2] 白石高章:『多群指数モデルにおける平均パラメー タの多重比較法』. 計量生物学 Vol.34, No.1, 1-20, 2013.
- [3] 廣瀬由幸・森下史章:『多群指数モデルにおける平 均相違の多重比較法』. 2012 年度南山大学情報理工学部情報システム数理 学科卒業論文
- [4] 早川由宏『Mathematica と C 言語による統計プログ ラミングの基礎』. 2012 年度南山大学情報理工学部情報システム数理 学科卒業論文.